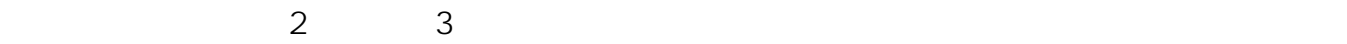

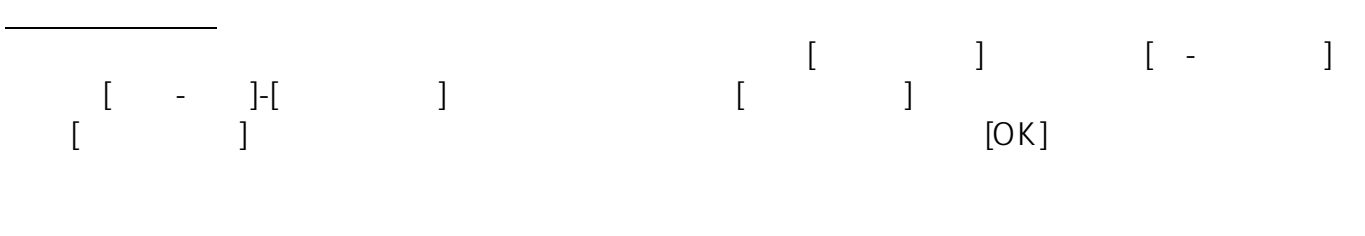

**塀-フェンス**

 $[$   $]$ 

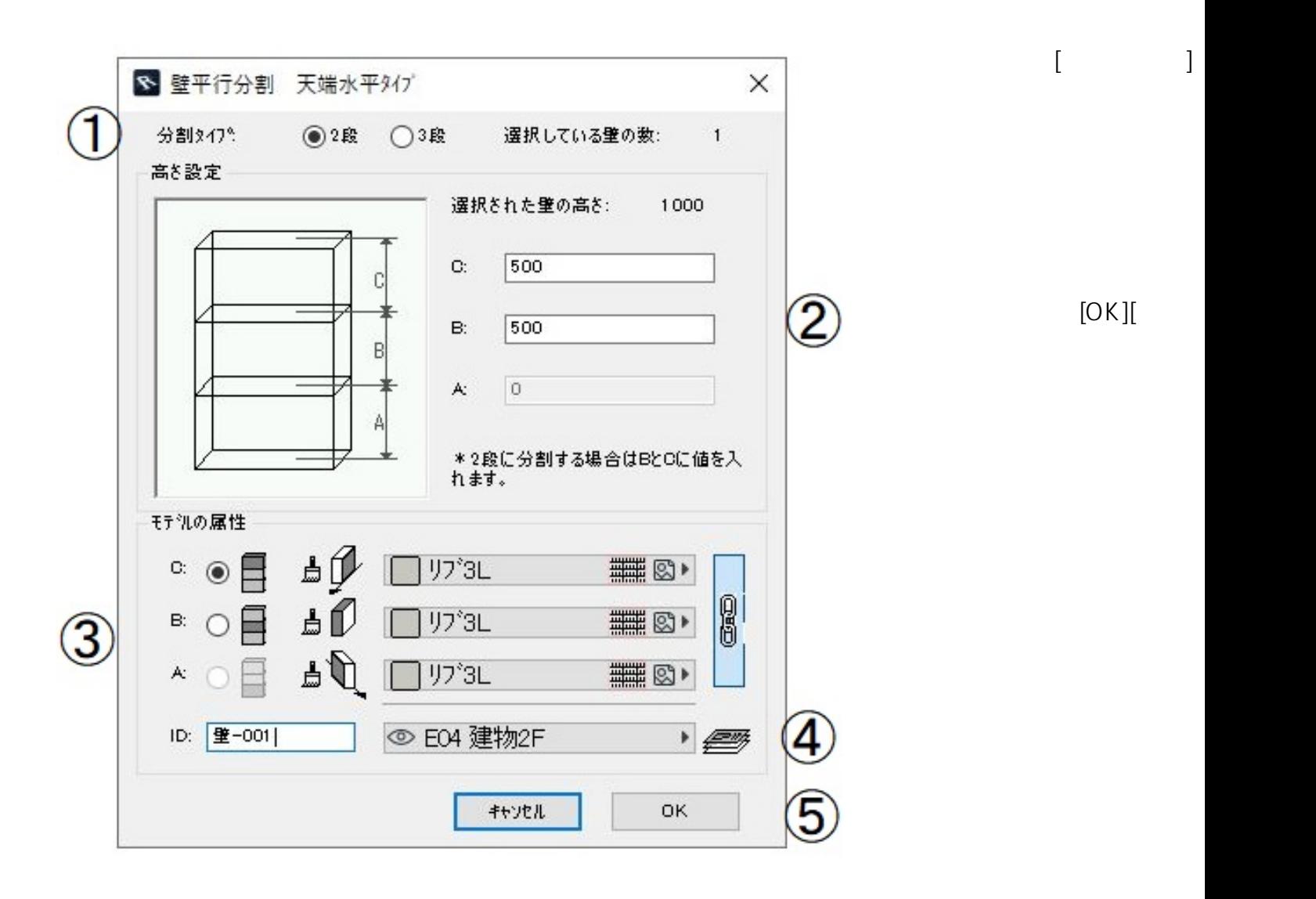

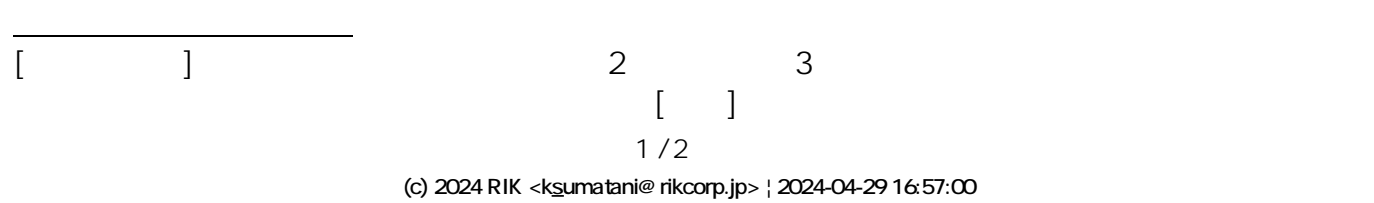

[URL: http://faq.rik-service.net/index.php?action=artikel&cat=37&id=102&artlang=ja](http://faq.rik-service.net/index.php?action=artikel&cat=37&id=102&artlang=ja)

 $[ \times \qquad ] \qquad \qquad \mbox{[Delete]}$ 

**塀-フェンス**

**▽分割した壁を元に戻す** ーだってしまう。この場を示すことには、この分割した壁のとちらかを削除しているようには、この分割した壁のどちらかを削除しているようには、一度分割した壁のどちらかを削除し、この分割した壁のどちらかを削除し 元に戻した壁の要素にもう一度[壁平行分割]を行うことができます。

ID: #1101

 $\frac{1}{2}$  $: 2022 - 04 - 1303.33$ 

> $2/2$ **(c) 2024 RIK <k\_sumatani@rikcorp.jp> | 2024-04-29 16:57:00** [URL: http://faq.rik-service.net/index.php?action=artikel&cat=37&id=102&artlang=ja](http://faq.rik-service.net/index.php?action=artikel&cat=37&id=102&artlang=ja)